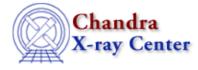

URL: http://cxc.harvard.edu/ciao3.4/faq/dmcopy\_datatype.html Last modified: 26 October 2007

## How can I specify the datatype of the output image?

Since there is no way to figure out what the data type should be in advance, the default datatype for images is Int2 (2 byte integers). For example:

| unix% d        | mcopy "acisf00884N001_evt  | 2.fits[bin ccd_id=0   | 9:1]" ccd_image.fit           | s    |
|----------------|----------------------------|-----------------------|-------------------------------|------|
| unix% d        | mlist ccd_image.fits bloc  | ks                    |                               |      |
| Dataset        | : ccd_image.fits           |                       |                               |      |
| Bl             | ock Name                   | Туре                  | Dimensions                    |      |
| Block<br>Block | 1: EVENTS_IMAGE<br>2: GTI7 | <i>Image</i><br>Table | <i>Int2(10)</i><br>2 cols x 1 | rows |

This can cause problems when you have an event file with more than  $\sim 2^{16}$  values (i.e. many event files). The solution is to use the <u>opt qualifier</u> to specify the desired datatype. Here we repeat the example, but force the type to be Int4 (4 byte integers):

| unix% dmc                          | copy "acisf00884N001_evt2.fits[b | in ccd_id=0:9         | :1][opt type=i4]" o           | ccd_real4.fits |  |  |  |
|------------------------------------|----------------------------------|-----------------------|-------------------------------|----------------|--|--|--|
| unix% dmlist ccd_real4.fits blocks |                                  |                       |                               |                |  |  |  |
| Dataset: ccd_real4.fits            |                                  |                       |                               |                |  |  |  |
| Bloc                               | ck Name                          | Туре                  | Dimensions                    |                |  |  |  |
|                                    | 1: EVENTS_IMAGE<br>2: GTI7       | <b>Image</b><br>Table | <b>Int4(10)</b><br>2 cols x 1 | rows           |  |  |  |

For more information and a list of valid datatypes, see "ahelp dmopt."

The Chandra X–Ray Center (CXC) is operated for NASA by the Smithsonian Astrophysical Observatory. 60 Garden Street, Cambridge, MA 02138 USA. Smithsonian Institution, Copyright © 1998–2006. All rights reserved.

URL: <u>http://cxc.harvard.edu/ciao3.4/faq/dmcopy\_datatype.html</u> Last modified: 26 October 2007 FAQ Entry – CIAO 3.4